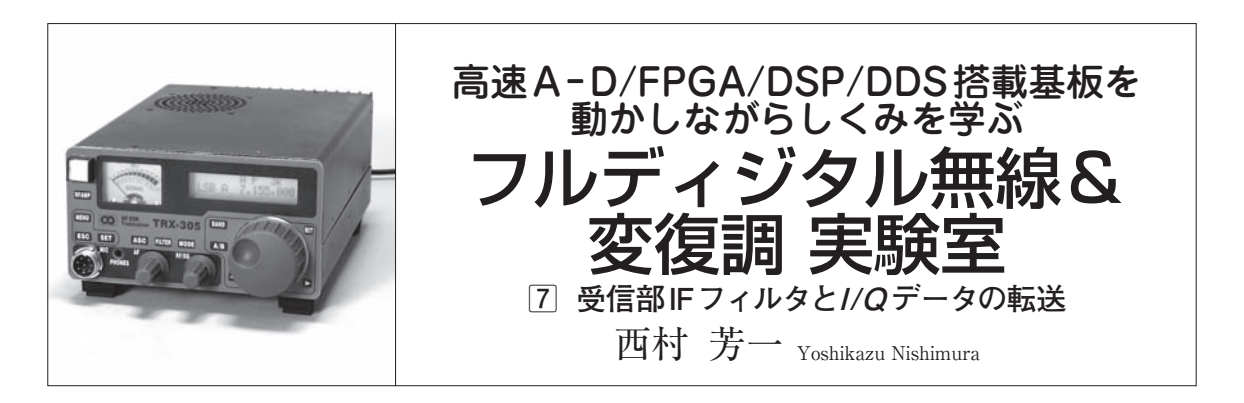

先月号で, 65 MHzでサンプリングされた信号を. CICなどのダウン・サンプリングの手法を用いて,サ ンプリング周波数を63.477 kHzにまで落としました. 今回は,その先の処理を説明します.

1/2ダウン・サンプリング

63 kHzでサンプリングされた信号は、次にまた半 分のサンプリング速度(31.7 kHz)まで落とします. 単 に半分に落とすだけではな く,IF(Intermediate Frequency;中間周波数)フィルタとして働きます.

## IFフィルタの設計

 フルディジタル無線実験ボードTRX-305 MBの受 信処理では,**図 1**のようにIFフィルタの定数を変え ることで,選択度を選べるようになっています. 30 kHz,15 kHz,6 kHz,3 kHzの4種です.CWモー ドの場合は1 kHzになりますが,DSPの中でさらにフ ィルタリングされて300 Hzまで狭められます.ここ でも,FIRフィルタを用いてフィルタリングを行って います.

最終的な31.7 kHzのサンプリングでは, 65 MHzの クロックが2048サイクル入ります.ですから,2000 タップ近くのフィルタを実装することが可能ですが, そこまでフィルタを急峻にする必要はありません. ま た,それだけ大きなタップ数では,かなり信号遅延が 大きくなってしまいます.

 このIFフィルタの設計変更を行えば,自由自在に IFフィルタ帯域を変えることができます. また、搭 載されている SH-2プロセッサの力を借りれば、連続 可変のIFフィルタを実装することも可能です. 単に フィルタの係数を変えればよいだけなので,もっとも 簡単に自作できる部分です.

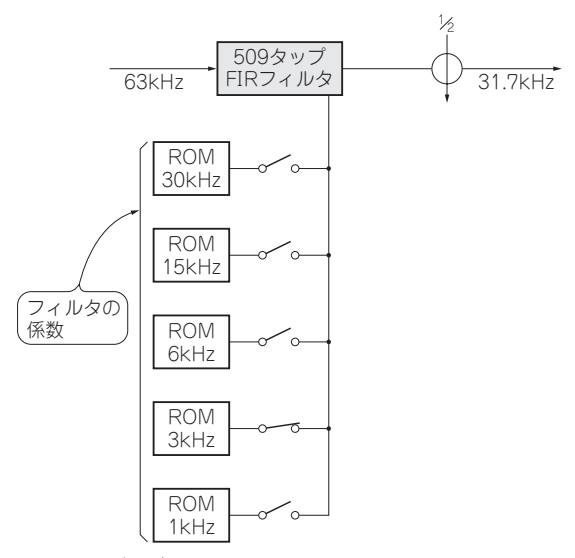

**図 1 フルディジタル無線実験ボード TRX-305MBはIFフィル タ**(1/2ダウン・サンプリング)**の定数を変えることで選択度を調 節できる**

## ■ 係数出し

## **● 3 kHz帯域用**

 509タップのIFフィルタを作ってみました.帯域は 3 kHz,通過域は1.25 kHzです.フィルタの係数の計 算は、先月号と同じ "Matlab"のFDATOOLを使い ました(図2). 私の作った無償版のFIRフィルタ設計 ソフトウェアを使っても求まります.

 マイナスの周波数成分を合わせると,通過域は 2.5 kHzになります. - 100 dBの減衰になる阻止域の 周波数は,1.85 kHzで設計していますから,マイナス の周波数を合わせて3.7 kHzになります. ちなみに, -3 dBになる周波数帯域幅は2.87 kHzです.

▶ 狭帯域フィルタの問題点…正規化しないと特性が悪 くなる

**図 3**に,FDATOOLで設計した3 kHzのIFフィル タの係数を示します. このフィルタ設計ソフトウェア